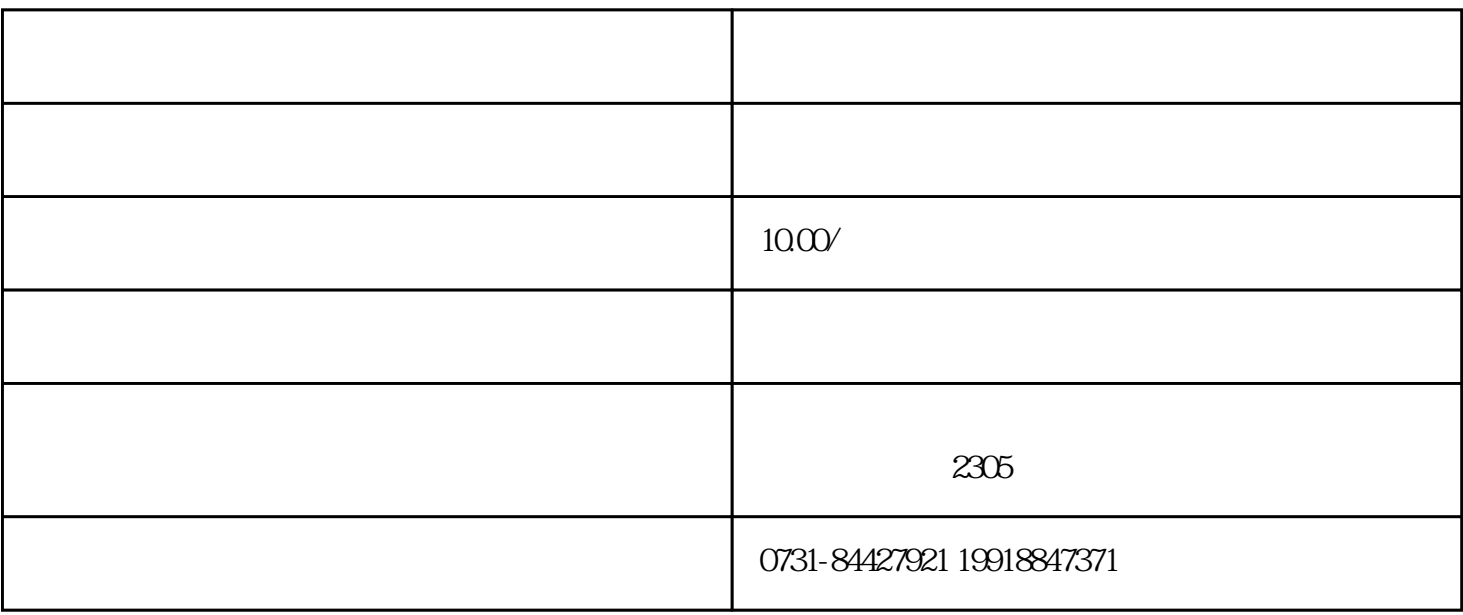

 $1$ 

 $2$  $)$ 

 $3$